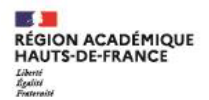

## **Parcoursup : Accompagner les candidats en situation de handicap**

## **ANTICIPER EST LE MOT-CLÉ**

S'il y a une chose à retenir, c'est d'anticiper le plus possible son entrée dans l'établissement pour bien commencer dès la rentrée universitaire.

Prendre les informations en amont, idéalement dès la classe de première, ou tout du moins, avant la formulation des vœux dans Parcoursup, facilitera la mise en œuvre d'aménagements éventuellement conséquents avant votre rentrée.

- **Un premier contact** avec le service qui accompagne les étudiants en situation de handicap et/ ou le référent handicap permettra de prendre connaissance des dispositifs existants et du circuit de la demande.
- **Une visite de l'établissement** que vous souhaitez intégrer est importante afin de poser toutes vos questions et de spécifier vos besoins. Cela peut se faire lors de la Journée Portes Ouvertes (JPO) ou des journées d'immersion, par exemple.
- $\checkmark$  sur **[Parcoursup](https://www.letudiant.fr/etudes/parcoursup.html)**, vous avez la possibilité de remplir une fiche de liaison pour indiquer les aménagements dont vous avez déjà bénéficié au lycée (Cf. partie 2).
- $\checkmark$  Après avoir accepté définitivement un vœu sur Parcoursup, prenez contact le plus rapidement possible avec le service handicap et/ou le référent handicap de l'établissement afin de **monter le dossier**, et ce avant même la finalisation de l'inscription administrative (Cf. partie 3).

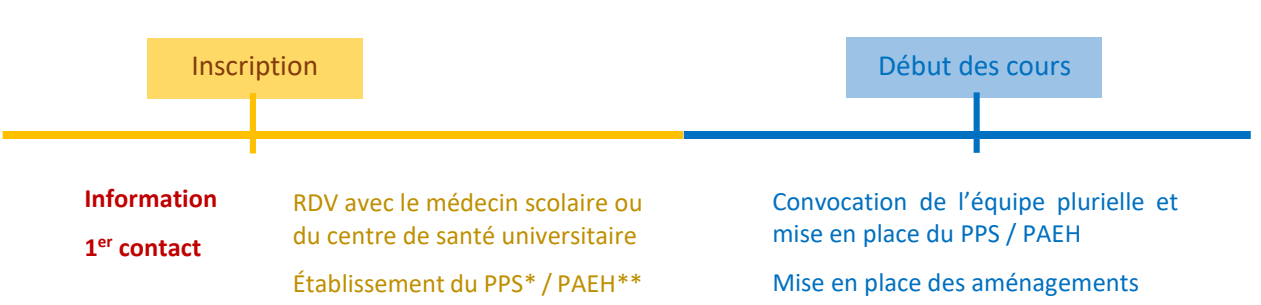

#### **Circuit de la demande**

\* *PPS : Projet Personnalisé de Scolarisation (LEGT)*

\*\**PAEH : Plan d'Accompagnement de l'Étudiant en situation de Handicap (Université et Grande École)*

Pour accompagner les étudiants en situation de handicap, les établissements d'enseignement supérieur mettent en place divers dispositifs de compensation, outre les aménagements d'accessibilité et d'installation dans les salles de cours :

- **des aides pédagogiques pour les cours et les examens** : gratuité des photocopies de cours, logiciels spécifiques, temps majoré pour les épreuves (tiers temps), composition dans une salle particulière, autorisation de sortie de la salle d'examen, sujets imprimés en gros caractères voire en braille, présence d'un interprète en langues des signes …
- **des aides humaines** : preneurs de notes et secrétaires d'examen, tutorat étudiant pour des conseils quant à son organisation, ses méthodes de travail …

 **des aides techniques / matérielles** : ordinateurs portables, enregistreurs numériques, stylos numériques, loupes, pupitres …

*NB : La présence d'une AESH (Accompagnant des Elèves en Situation de Handicap) n'est possible que dans les lycées (BTS, CPGE, …).*

> Contrairement au secondaire, la situation de handicap ne donne pas lieu à une priorité pour l'entrée en formation dans le supérieur.

## **REMPLIR SA FICHE DE LIAISON SUR PARCOURSUP EN CLASSE DE TERMINALE**

La **fiche de liaison** vous permet de faire connaître à votre futur établissement votre situation, les aménagements dont vous avez bénéficié pendant votre scolarité et vos besoins pour la rentrée à venir. Cette fiche n'est pas obligatoire, mais elle est utile pour **assurer la continuité de l'accompagnement** entre le lycée et l'enseignement supérieur.

Elle est accessible depuis **votre dossier Parcoursup (rubrique profil/handicap)** et vous pouvez la remplir jusqu'au 06 avril 2023. Assurez-vous que la fiche soit complète et bien renseignée.

Cette fiche **n'est pas transmise aux formations pour l'examen de votre dossier.** Elle est **confidentielle** et n'est donc pas prise en compte pour l'étude de votre candidature. L'établissement n'en prend connaissance que lorsque vous avez accepté la proposition d'admission (Oui définitif).

Si vous souhaitez faire connaître à l'établissement des éléments sur votre santé/handicap qui pourraient expliquer des absences ou un parcours scolaire parcellaire, il est également possible d'ajouter des informations dans la **rubrique « scolarité »** de votre dossier **Parcoursup**. Contrairement à la fiche de liaison, **la rubrique scolarité sera visible de l'établissement** lors de la commission d'examens des vœux.

Quand vous avez accepté de manière définitive la formation de votre choix, **entrez en contact avec le référent handicap de votre futur établissement** pour lui transmettre la fiche de liaison. Grâce à la **fiche de liaison**, le référent handicap pourra évaluer vos besoins et échanger avec vous sur les aménagements dont vous pourrez bénéficier à la rentrée.

> Les coordonnées des référents handicap se trouvent sur la fiche de présentation de la formation de Parcoursup :

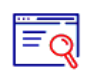

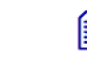

Découvrir la formation et ses caractéristiques

**Comprendre les** critères d'analyse des candidatures

**Consulter les** modalitás de candidatures

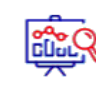

Accéder au

chiffros clós do la

formation

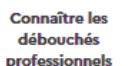

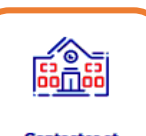

**Contacter** échanger avec *l'établiss* **sont** 

#### **Établissement**

I.U.T. de Lens (Public) rue de l'Université **SP16** 62301 Lens Cedex Téléphone Accueil: 03.21.79.32.32 http://www.iut-lens.univ-artois.fr @

#### Rechercher une personne avec qui échanger

#### Sur l'accompagnement pour les situations de handicap

Possibilité d'aménagement de la scolarité pour les personnes en situation de handicap. Référent handicap : celine.decodts@univ-artois.fr

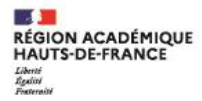

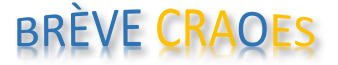

*N'hésitez pas à contacter le référent handicap si vous avez des questions concernant votre futur établissement et les aménagements proposés, c'est votre contact privilégié. Vous pouvez même le contacter en amont de la réalisation de vos vœux, pour vous aider à faire vos choix selon les conditions d'accueil proposées (accessibilité, aides matérielles, …).*

### **QUE FAIRE UNE FOIS LE VŒU ACCEPTE SUR PARCOURSUP**

Une fois le vœu définitivement accepté sur Parcoursup, il faut prendre contact avec son futur établissement sans attendre l'inscription administrative. Ceci permet d'initier les démarches pour bénéficier des aménagements dès la rentrée.

#### **Étudiant en situation de handicap en LEGT : CPGE, BTS,** …

Il faut se rapprocher de la scolarité du lycée pour connaître les démarches et si besoin mettre en place des aménagements spécifiques. **La demande est à anticiper bien avant la rentrée scolaire**. Le **référent handicap du lycée** et le responsable pédagogique de la formation sont indiqués dans les fiches Parcoursup. Un rendez-vous avec la famille et/ou une visite des locaux peut être programmé.

#### **Étudiant en situation de handicap en Universités**

Dans toutes les universités, un service d'accueil des étudiants en situation de handicap donne des renseignements sur les dispositifs mis en place (démarches, accompagnement, aménagements). Le fonctionnement de ces dispositifs repose sur **les référents handicap, premier interlocuteur à contacter**. Pour analyser les besoins de l'étudiant en situation de handicap et envisager les futurs aménagements, il faut **prendre rendez-vous avec le service de médecine** de l'université. Le médecin donnera un avis sur les aménagements possibles, et proposera avec le référent un **plan d'accompagnement de l'étudiant** (PAEH). Vous trouverez les **coordonnées des référents et des services** de la vie étudiante et du handicap sur les fiches formations de **Parcoursup**.

#### **Les services de relais handicap dans les Universités de notre région :**

[Service Handicap Université d'Artois](http://www.univ-artois.fr/vie-etudiante/etudes-et-handicap) – mail : handi-artois@univ-artois.fr

[Service Handicap Université de Lille](https://www.univ-lille.fr/vie-des-campus/etudes-et-handicap) – mail : vie.etudiante-handicap@univ-lille.fr

[Service Handicap ULCO](https://www.univ-littoral.fr/campus/handicapulco/) – mail : handicap.etudiants@univ-littoral.fr

[Service Handicap UPHF](https://uphf.fr/intranet/mission-handicap) – mail : relaishandicap@uphf.fr

[Service Handicap UPJV Amiens](https://www.u-picardie.fr/reussite-et-vie-etudiante/aide-et-accompagnement/situation-de-handicap/situation-de-handicap-570439.kjsp) **–** mail **:** handicap-etudiant@u-picardie.fr

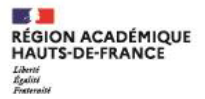

# **BREVE CRAOFS**

#### **DEMANDER LE REEXAMEN DE SON DOSSIER**

Vous pouvez solliciter la **Commission d'Accès à l'Enseignement Supérieur (CAES)** de votre académie, **pour faire valoir votre situation particulière** (besoins d'accompagnement, de compensation, de soins, de transport…), explicitée par des éléments précis, **en envoyant un message via la rubrique « Contact » de votre dossier Parcoursup**. Et **demander, ainsi, le réexamen de votre dossier** si vous ne trouvez pas de formation adaptée à vos besoins spécifiques et que votre situation justifie une inscription dans un établissement situé dans une zone géographique déterminée.

**La fiche de liaison complétée est nécessaire pour la prise de décision de la commission.**

#### **QUI PEUT M'ACCOMPAGNER**

- $\checkmark$  Le Psy EN de mon établissement ou du Centre d'Information et d'Orientation (CIO)
- $\checkmark$  Le Centre Ressources Orientation Handicap (CROH) au CIO de Lille si nécessaire
- $\checkmark$  Le référent handicap de l'établissement d'enseignement supérieur

### **Les ressources d'accompagnement des candidats en situation de handicap :**

 La plateforme « **[Mon Parcours Handicap](https://www.monparcourshandicap.gouv.fr/)** » propose une nouvelle rubrique « **[Études](https://www.monparcourshandicap.gouv.fr/etudes-superieures)  [supérieures](https://www.monparcourshandicap.gouv.fr/etudes-superieures)** » avec des contenus pour les accompagner dans leur cursus d'enseignement supérieur et répondre aux nombreuses questions que peuvent se poser les lycéens et étudiants. Témoignages : visionnez [toutes les capsules vidéo](https://www.youtube.com/playlist?list=PLJaCqw9yXkpd_Klaawgo8iEjMUVWrnXDf) de la rubrique Handicap et études supérieures.

 Les **[outils de professionnalisation de l'accompagnement étudiants porteurs d'un](https://www.enseignementsup-recherche.gouv.fr/fr/les-outils-de-professionnalisation-de-l-accompagnement-des-etudiants-46506)  [handicap](https://www.enseignementsup-recherche.gouv.fr/fr/les-outils-de-professionnalisation-de-l-accompagnement-des-etudiants-46506)** du MESRI.

 Publication « **[Pour une université inclusive](https://www.enseignementsup-recherche.gouv.fr/sites/default/files/2021-11/pour-une-universit-inclusive-15145.pdf)** » du ministère qui présente les informations générales, les dispositifs d'accompagnement et les liens utiles.

 **[Carte de l'accessibilité des établissements](https://www.etudiant.gouv.fr/fr/carte-etablissements)** (etudiant.gouv.fr) : pour chaque établissement de l'enseignement supérieur, les contacts des référents handicap et les dispositifs mis en place (aides humaine et technique, adaptation et aménagement).

Le dossier « **[Études supérieures et handicap](https://www.onisep.fr/Formation-et-handicap/Les-parcours-de-scolarite/Niveau-d-etudes/Etudes-superieures-et-handicap)** » site de l'Onisep.